**AccountMate®** 

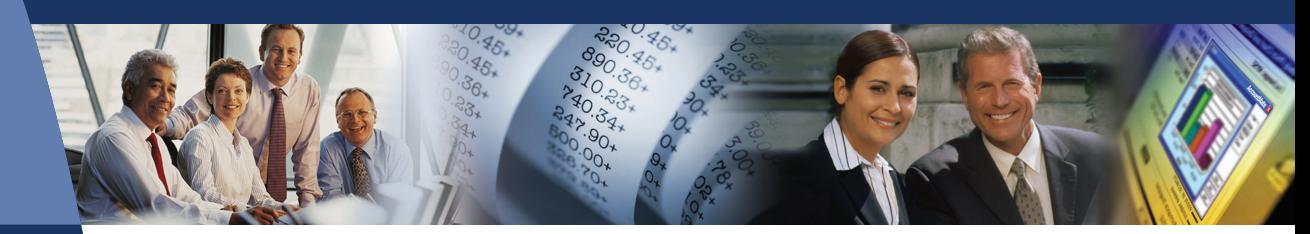

# **AccountMate Software That Fits**

With AccountMate's Manufacturing module, it allows for you to easily and efficiently create work orders and explode jobs into virtually unlimited levels of raw material, labor, machine and subassembly components.

With the Manufacturing module, you are able to record production lead time and monitor inventory levels of goods that you manufacture, break down large jobs into multiple starting dates and post work-in-process automatically or manually. This module allows for printing of work orders, routing slips, production slips and a wide variety of reports. Track jobs, resource usage and backorders through the posting of finished jobs and the cancellation of any unused allocated resources.

# **AccountMate 7 for SQL or Express Manufacturing Module**

# Easy to Manage Bill of Materials

At the heart of the Manufacturing module is the bill of materials. You can easily set up bills of materials for parent items using the inventory, machine and labor records available in the system. You can define the ratio of component items required to produce one unit of a parent item based on the actual production formula or recipe. Also customize labor and machine production rates on the bills of materials. Best of all, the bills of materials may be updated at any time without affecting the production formula defined on existing work orders.

# Material Requirements Planning for Component Items

To facilitate production scheduling, set the system to check inventory on-hand quantities at each production stage in which they are used. Since component items may be manufactured or purchased, you can also enter manufacturing lead time and vendor lead time information. This data combined with safety stock, reorder point and quantity and other inventory quantity information is available on the Items Requiring Production Report that can be used as an aid for material requirements planning.

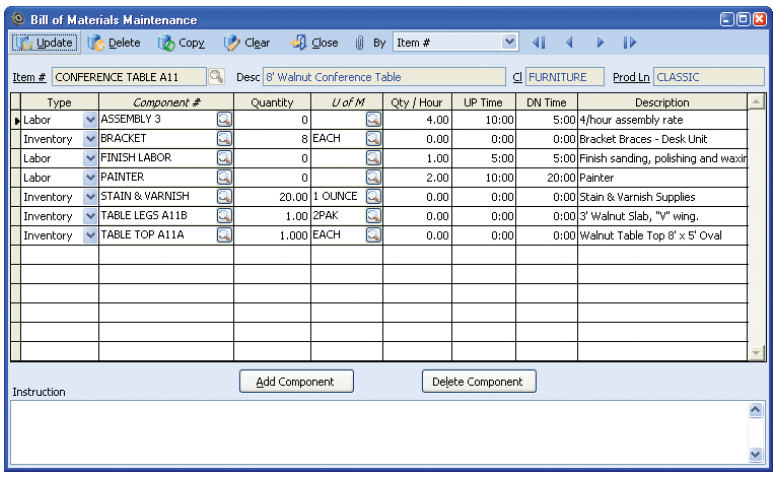

*Bill of Materials Maintenance*

# Track Availability, Costs and Production Rates of Machine and Labor Resources

Machine and labor costs can be applied to jobs through bills of materials. You can enter the following data for each machine or labor record:

- Production rates
- Costs
- Work shifts
- Time allocated
- Set-up or tear-down time
- Time used or worked
- Time before next overhaul (for machine records only)

The foregoing information is used to determine availability of machine and labor resources and to calculate the machine and labor costs that will be applied to production. This level of detail allows for close monitoring of operations to maximize profitability.

# Unlimited Notes and Manufacturing Instructions

Machine, labor and inventory records each come with NotePads for unlimited note-keeping. This allows for entering of unlimited manufacturing instructions and recipes for each bill of materials. These remarks and instructions are copied onto each work order where the components or bill of materials are used.

# Ability to Copy Data

The Manufacturing module's copy feature significantly reduces dataentry time and keystroke errors. Components can be copied from an existing bill of materials to a new record where they can be revised if necessary. Information can be copied from existing inventory, labor or machine records to new ones where they can be edited. Copying of bills of materials and component records can be done within the same company or across companies. Line items can also be copied from an existing work order or from an open sales order. For further convenience, the system can be set up to include the backorder quantity when copying from an open sales order.

# Multiple Start Dates and Request Dates for Jobs

Work orders calling for the production of a master item and some of its components (i.e. subassemblies) can be split into several jobs, with each job starting on a different day. Large production orders can also be split into separate work order line items, with a separate request date assigned to each line item to facilitate resource scheduling.

# Unlimited Master Items and Job Levels

Each work order can include an unlimited number of master items to be produced. Each master item on the work order can be exploded into an unlimited number and level of jobs, each consisting of its own machine, labor and raw material components.

# Automate Work Order Explosion and Work-In-Process Posting

Work orders can be exploded as they are created or they can be exploded at a later time to reduce data entry time. Work orders can be automatically posted to work-in-process (WIP) as soon as they are saved. Alternatively, you can choose to post finished jobs without posting to WIP. These options give the flexibility to record

the progress of each work order in a manner that best suits your production model.

#### Expedite Manufacturing by Using Available Subassemblies

Save production time by choosing to fill all or part of a job's subassembly needs from existing stock, rather than manufacturing all subassemblies.

# Overbooking of Resources Can Be Prevented

When posting work orders into process and when posting finished jobs, the system allocates the raw materials and subassemblies to each job and compares these allocated resources against what is available in the system. To help prevent overbooking of resources, the Manufacturing module will not allow processing of work orders that use inventory in excess of on-hand quantity unless the "Allow Overuse of Inventory for Component Item" option in the Manufacturing Module Setup is marked.

#### Flexible Posting and Voiding of Work-In-Process

Work order line items can be put into process and WIP can be voided for any master item line on a work order. This saves you time since the system automatically posts or voids WIP for all subsidiary jobs. Alternatively, jobs can be put into process and WIP can be voided for a specific job without affecting other jobs in the work order. This kind of flexibility enhances the value of the Manufacturing module as it helps lower data entry costs while still giving you detailed status tracking of work orders.

#### Flexible Posting of Finished Jobs

Work orders can be posted as finished for a particular master item. This saves time since all subsidiary jobs are simultaneously posted as finished. Alternatively, work orders can be posted as finished by job. This allows gradual release of finished quantities on a work order without waiting for completion of other jobs that may still be in process. Finished units may be released immediately to inventory for use in sales or for further production or they may be held until they pass quality assurance checking.

#### Option to Allocate Work-In-Process Components in Proportion to Finished Quantity

All or some units on a work order may be simultaneously placed into process but finished at different times. There is an option to allocate

the WIP components between finished and unfinished work order quantities or apply them to finished units only. This gives you the ability to more accurately assign production costs to finished and work-in-process inventory.

# Choice of Calculation Methods

The Manufacturing module provides significant flexibility in calculating production and overhead costs. You are able to apply either the actual or standard costs to finished goods or apply actual costs to finished subassembly items as well as standard costs to finished master items. Choose to apply overhead costs to finished items in addition to the applied actual or standard costs. When applying overhead costs, the decision can be made to assign an amount or apply a percentage of production costs.

# Ability to Cancel Work Orders and Backorders

Work orders can be closed without completing all units of the ordered items. Backorders on partially completed work orders can also be cancelled, returning unused items to inventory and automatically releasing labor and machine resources.

# Wide Selection of Documents and Reports

Work orders, routing slips, production slips and bills of materials can be printed for use in production and scheduling. A wide variety of inventory, machine, labor, work order, production and finished job reports can be generated. These can be used to analyze production variances and inefficiencies in order to help reduce manufacturing costs.

# Integration with General Ledger, Inventory Control, Lot Control, Sales Order and Purchase Order Modules

- Integration with the General Ledger module enables easy posting of entries for manufacturing transactions to the General Ledger temporarily or permanently through the Transfer Data to General Ledger or Period-End Closing functions, respectively.
- When integrated with the Inventory Control module, you have available such features as multiple warehouses and bin locations, assignment of different costing methods to component and parent

items, assignment of different units-of-measurement to component items on bills of materials and use of serialized items in production.

- When integrated with the Lot Control module, lot numbers can be assigned to component parts to track the use of these items in production. This tracking mechanism is a powerful tool to address bio-terrorism concerns or to effectively manage perishable components.
- When integrated with the Sales Order module, you are able to easily create work orders from sales order data.
- When integrated with the Purchase Order module, there is access to various purchasing and receipt tracking functions to more effectively schedule production around the expected arrival of purchased component items.

# Other Features

- Estimated completion dates for work-in-process are generated, based on start dates and the historical length of time to complete the job
- Component lists can be amended on a work order after they are exploded
- Work orders can be put on hold until all components are available
- Unlimited system and work order remarks

# About AccountMate

Since 1984, AccountMate Software Corporation has provided customers with powerful and flexible accounting and business management software. AccountMate provides the most stable and technologically innovative modifiable accounting solutions for the mid-market. The accounting systems are sold by the module which enables customers to acquire the software they initially need and add modules as their business needs evolve. The availability of source code makes this software highly modifiable so that it can be adapted to any changing business environment.

#### AccountMate Software Corporation

1445 Technology Lane | Suite A5 | Petaluma, California 94954 | USA 800-877-8896 | 707-774-7500 | www.accountmate.com

# **Software That Fits**

© 2008 AccountMate Software Corporation. All rights reserved. Reproduction in whole or in part without permission is prohibited. The capabilities, system requirements and/or compatibility described herein are subject to change without notice. Contact AccountMate or an Authorized AccountMate Solution Provider for current information.